## **IBM Netezza**

/Yellowfin

YellowfinIBM Netezza

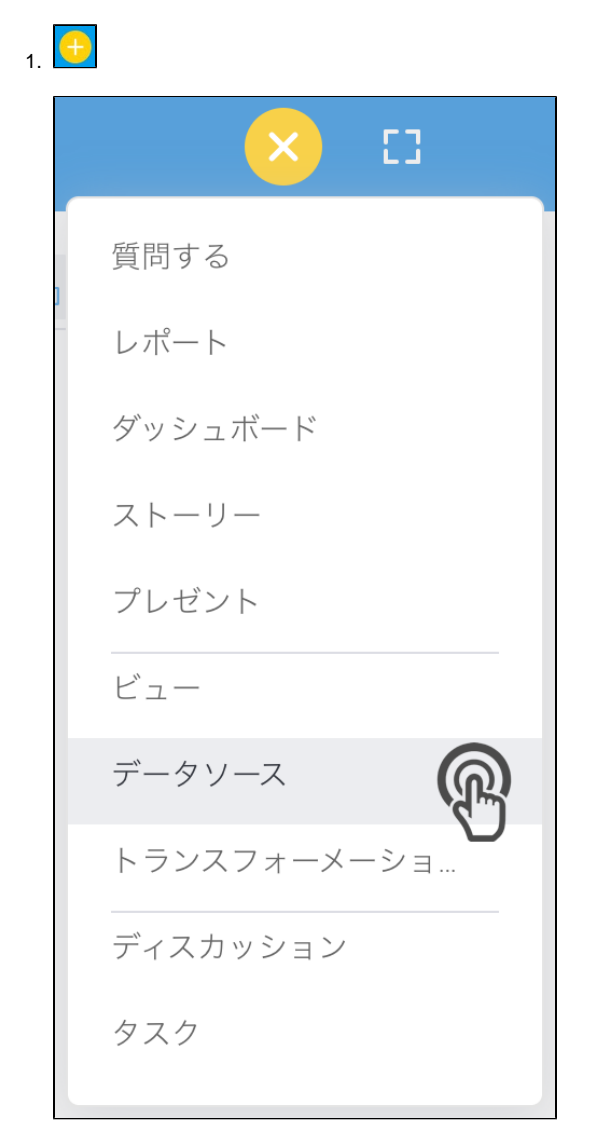

2. **IBM Netezza**

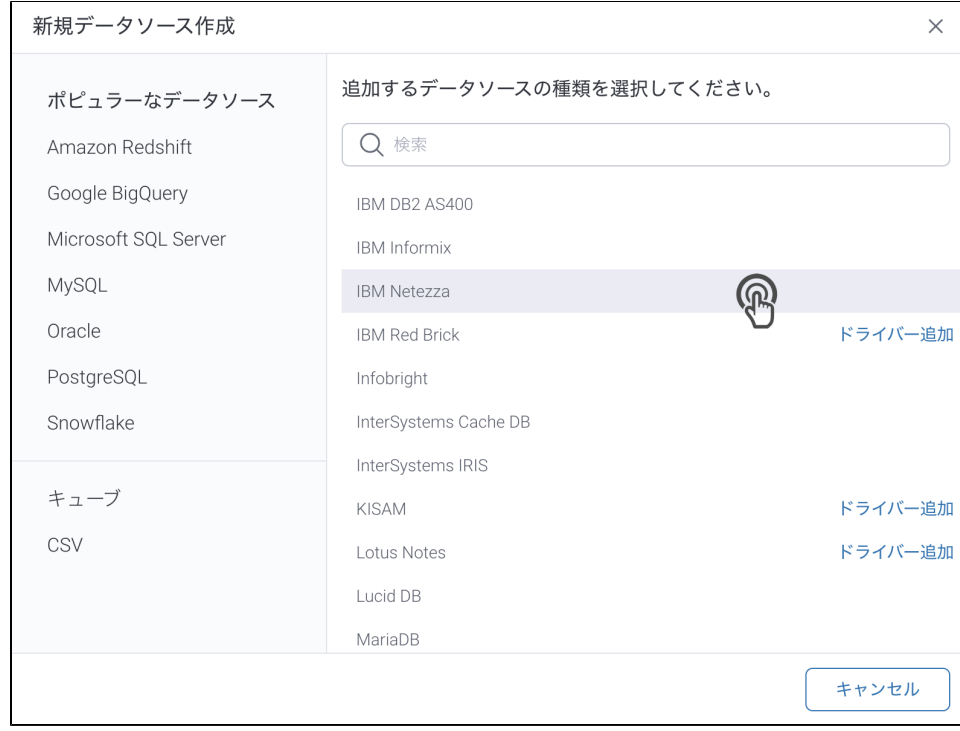

## 3. 4. () **:** [JDBC](https://wiki.yellowfin.co.jp/pages/viewpage.action?pageId=2294154)

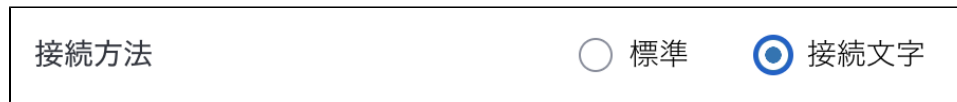

5.

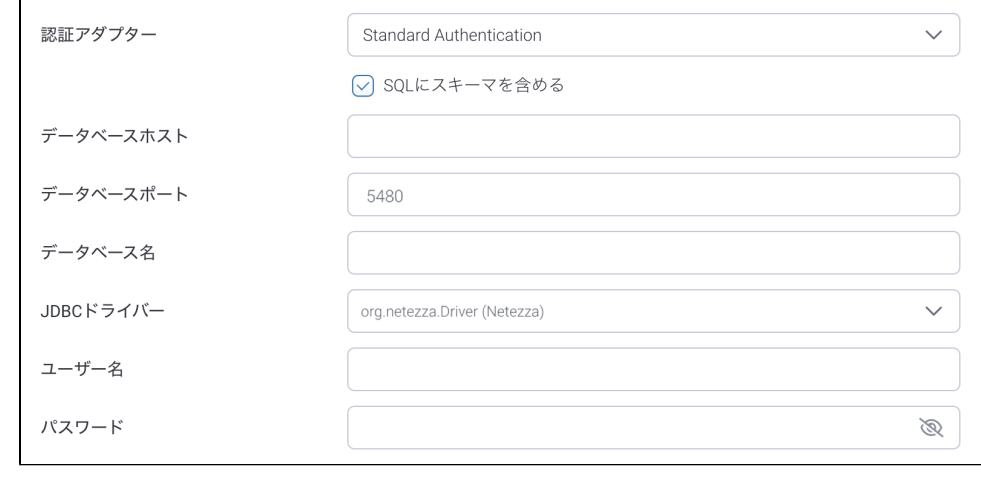

- 6. **:**
- 7. **SQL:** SQL
- 8. **:** Netezza**IP :** YellowfinTCP/IP
- 9. 10.
- 11. **: JDBC:** NetezzaJDBC

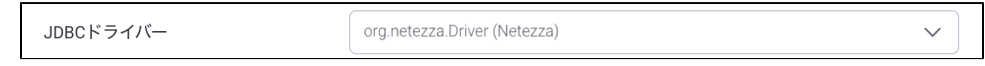

12.

13. **:** 

**:** 

14.

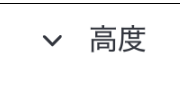

 $15.$ 

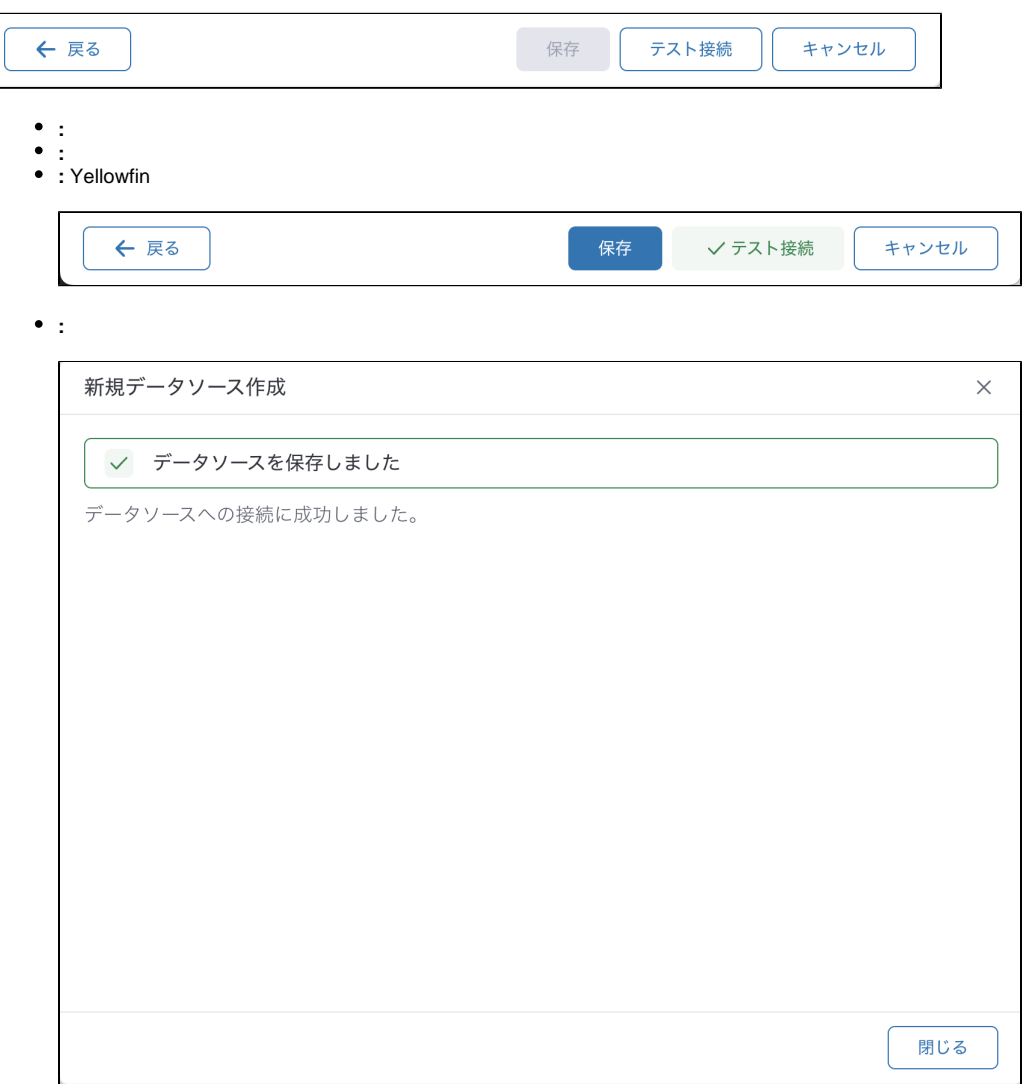